版 次:1

印刷时间:2012年08月01日 开 本:12k

ISBN 9787303150656

 $\frac{5}{3}$ 

windows 7  $\hspace{1cm}4 \hspace{1cm}$  windows 7

 $\frac{1}{2}$ 

 $\rm{Microsoft}$ 

Office-word 2007 Power Point 2007 Excel 2007

??? ????????? ??? ????????<br>??? ???????? ??? ??????? ??? ??????? ??? ????????? ??? Windows 7???? ??? Windows 7??? ??? ??????Windows 7?????

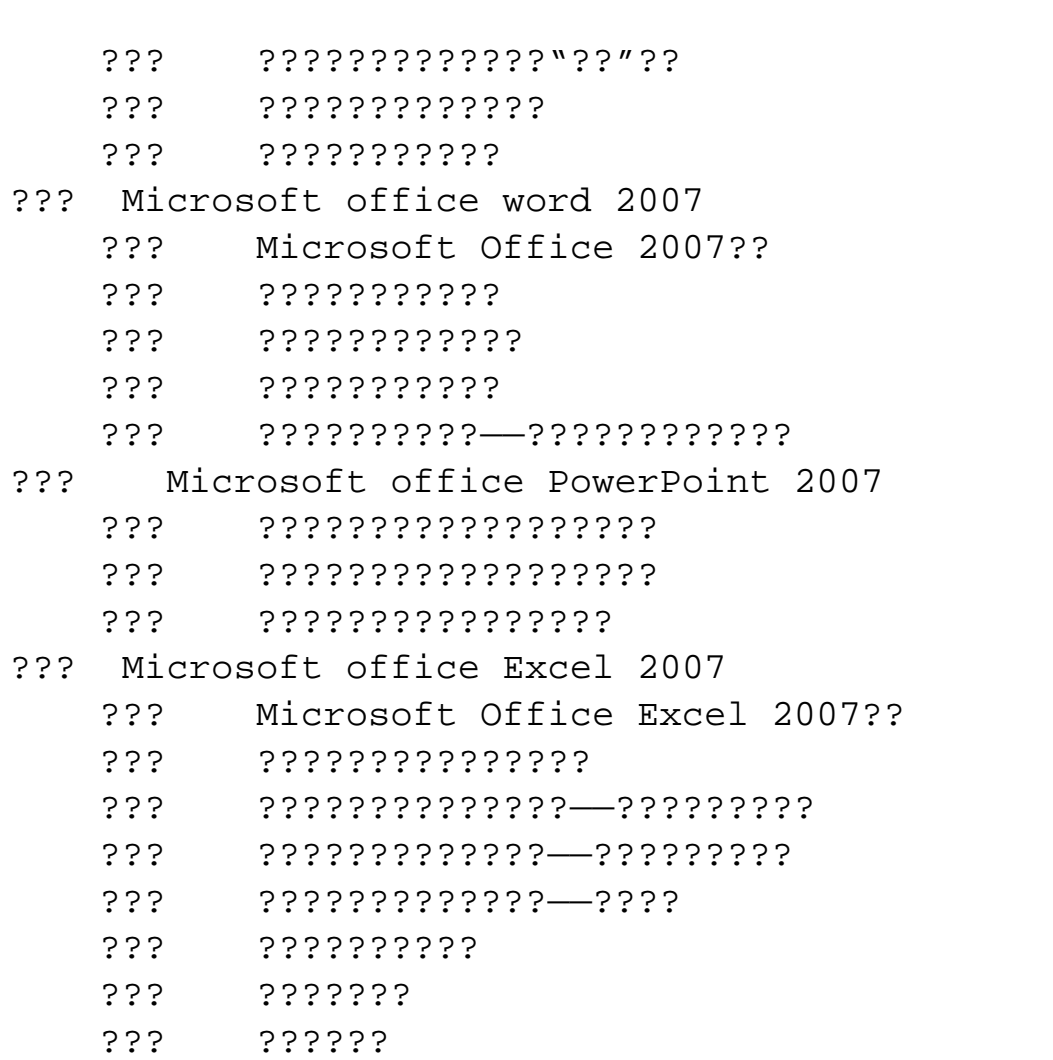

本站所提供下载的PDF图书仅提供预览和简介,请支持正版图书。 www.tushupdf.com